ГОСУДАРСТВЕННОЕ ПРОФЕССИОНАЛЬНОЕ ОБРАЗОВАТЕЛЬНОЕ АВТОНОМНОЕ УЧРЕЖДЕНИЕ ЯРОСЛАВСКОЙ ОБЛАСТИ ЛЮБИМСКИЙ АГРАРНО-ПОЛИТЕХНИЧЕСКИЙ КОЛЛЕДЖ

УТВЕРЖДАЮ Директор<sup>ы выс</sup> ГПО АУ ЯО Любимский аграрнополитехнический колледж  $\overline{C}$  (AB. Дмитриев

#### ДОПОЛНИТЕЛЬНАЯ ОБЩЕРАЗВИВАЮЩАЯ ПРОГРАММА «Графический дизайн»  $\overline{\mathcal{M}}$

Рассчитана на обучающихся от 15 до 30 лет Срок реализации программы 1 год

> Составитель: Смирнова С.С., педагог дополнительного образования

Любим 2023

# **Оглавление Стр.**

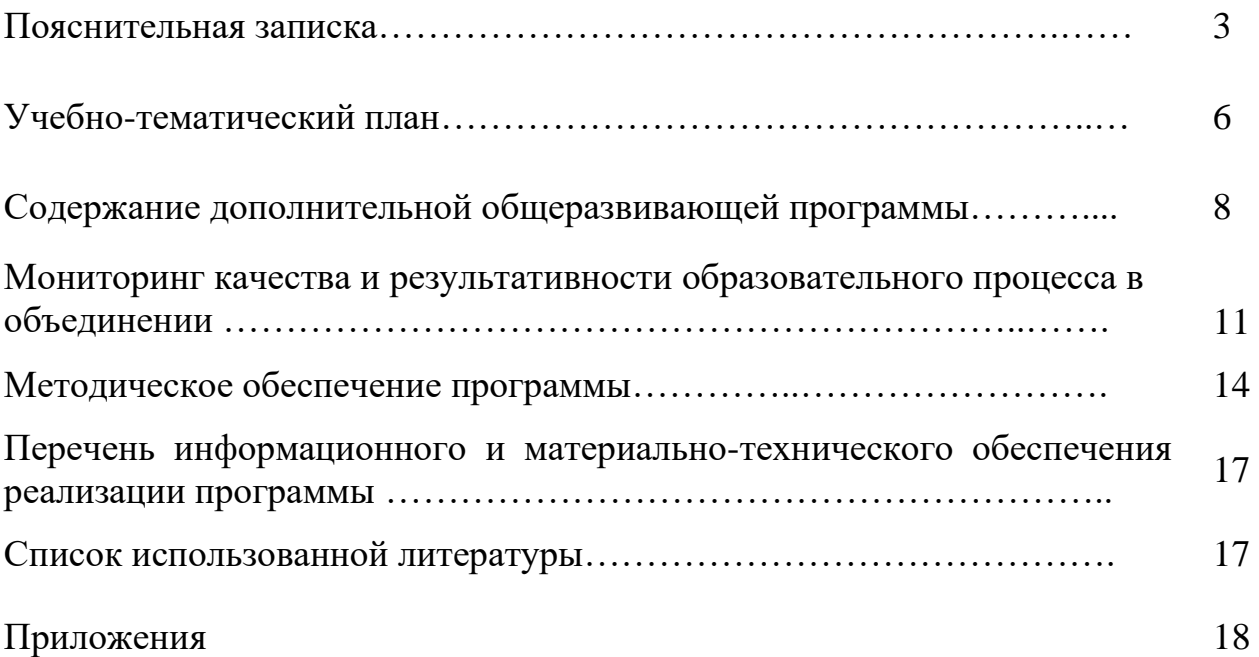

#### **ПОЯСНИТЕЛЬНАЯ ЗАПИСКА**

Направленность образовательной программы «Графический дизайн» - техническая. Программа создана для повышения интереса обучающихся к информационным технологиям, графическому дизайну и привития навыков, которые могут пригодиться им в дальнейшей профессиональной карьере.

**Актуальность**. Изучение курса «Графического дизайна: Adobe Illustrator, Adobe Photoshop и Adobe InDesign» является актуальным, так как дает учащимся возможность познакомиться с приемами работы художника-дизайнера с использованием информационных технологий в области векторной и растровой графики.

**Новизна** программы в том, что она не только прививает навыки и умение работать с графическими программами, но и способствует формированию эстетической культуры.

**Отличительная особенность.** Программа по своей направленности, целевым установкам и содержанию существенно отличается от традиционных программ образовательных организаций по обучению графическому дизайну. Эти отличия заключаются в углубленном знакомстве с профессиональной деятельностью графического дизайнера, путями получения образования, профессиональным самоопределением учащихся, в большем, чем в других программах, объёме практических занятий, самостоятельной работы учащихся, в том числе и с Интернет-ресурсами.

**Цели программы**: освоение современных программных средств для графического дизайна, а также художественно-эстетическое развитие личности учащегося на основе приобретенных им в процессе освоения программы «Графический дизайн» художественноисполнительских и теоретических знаний, умений и навыков.

#### **Задачи программы**

#### *Развивающая:*

- − развитие интеллектуальных способностей и познавательных интересов школьников;
- развитие художественного вкуса, трудовой и творческой активности;
- − формирование навыков сознательного и рационального использования компьютера в своей повседневной, учебной, а затем профессиональной деятельности;
- − формирование творческого подхода к поставленной задаче; формирование установки на позитивную социальную деятельность в информационном обществе, на недопустимость действий, нарушающих правовые и этические нормы работы с информацией;
- − ориентация на выбор информационно-технологического профиля обучения.

#### *Обучающая:*

- − обучение навыкам самостоятельной работы с графическими программами;
- − изучение форматов графических файлов и целесообразности их использования при работе с различными графическими программами;
- применение основ компьютерной графики в различных графических программах;
- − умение создавать и редактировать собственные изображения, используя инструменты графических программ;
- знакомство с основными законами, закономерностями, правилами и приемами композиции;

#### *Воспитательная:*

- − воспитание интереса к художественному творчеству, основам компьютерного дизайна;
- − формирование нравственного и художественно-эстетического воспитания
- − учащихся.
- выработка навыков активного участия работы в коллективе
- развитие интереса к изучению современной информатики
- − формирование основ культуры поведения, культуры общения, культуры гигиены;
- − формирование трудолюбия, ответственности.

#### **Ожидаемые результаты**

#### В конце обучения:

*обучающийся должен знать:*

- − требования охраны труда и техники безопасности;
- − теоретические основы композиционного построения в графическом и в объемнопространственном дизайне;
- − законы формообразования; систематизирующие методы формообразования (модульность и комбинаторику);
- − преобразующие методы формообразования (стилизацию и трансформацию);
- − законы создания цветовой гармонии; технологии изготовления изделия;
- − современные тенденции в области дизайна;
- − разнообразные изобразительные и технические приёмы и средства дизайн-проектирования;
- − форматы файлов и способы сохранения файлов;

*обучающийся должен уметь:*

- − создавать, анализировать и разрабатывать проект графического оформления, отражающего результаты обсуждения, включая понимание иерархии, шрифтовое оформление, эстетику и композицию;
- − создавать идеи, которые соответствуют целевому рынку;
- − макетировать различные продукты графического дизайна в соответствии со стандартами презентации;
- − выполнять коррекцию и соответствующие настройки в зависимости от конкретного процесса печати;
- − корректировать и обрабатывать изображения, чтобы обеспечить соответствие проекту и техническим условиям;
- − вносить корректировку цветов в файл;
- − сохранять файлы в соответствующем формате.

#### **Организационно- педагогические основы образовательного процесса**

Возраст обучающихся: от 15 до 30 лет.

Пол обучающихся: смешанный.

Принцип набора в группу: свободный.

Количество обучающихся в группе: 15 человек.

Срок реализации программы: 1 год (по 2 часа в неделю), всего 72 часа.

Форма обучения: очная.

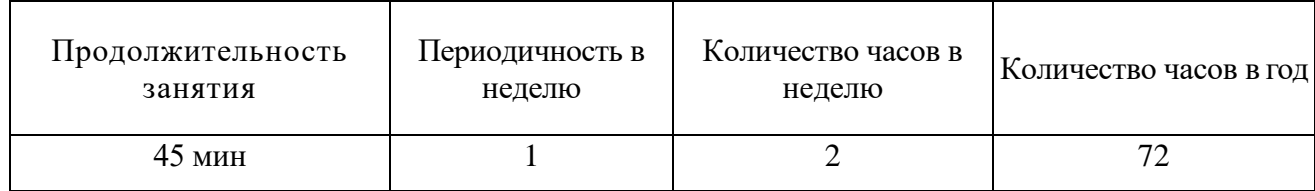

Формы проведения занятий: лекции, беседы, демонстрация, самостоятельная практическая работа, проектно-исследовательская деятельность. Большая часть учебного времени выделяется на практические упражнения и самостоятельную работу. Задания носят творческий характер и рассчитаны на индивидуальную скорость выполнения.

Виды деятельности по программе: работа в группах; индивидуальная работа; практические занятия.

Система отслеживания и оценивания результатов обучения:

По **целевой направленности** программа, развивающая и корригирующая. Форма общения - рассказ, беседа.

Каждое занятия по темам программы, как правило, включает в себя теоретическую часть — это объяснение нового материала и практическое освоение обучающей программы **«**Графически й дизайн**»**

Основное место на занятиях отводится практическим работам, которые включают в себя, как выполнение отдельных элементов, так и грамотно построенная выверенная работа. Технология выполнения работ должна быть умеренно сложной, чтобы обучающиеся могли вскоре увидеть достойный результат своего труда. Это способствует развитию интереса, побуждает стремление к самостоятельности.

# **УЧЕБНО - ТЕМАТИЧЕСКИЙ ПЛАН**

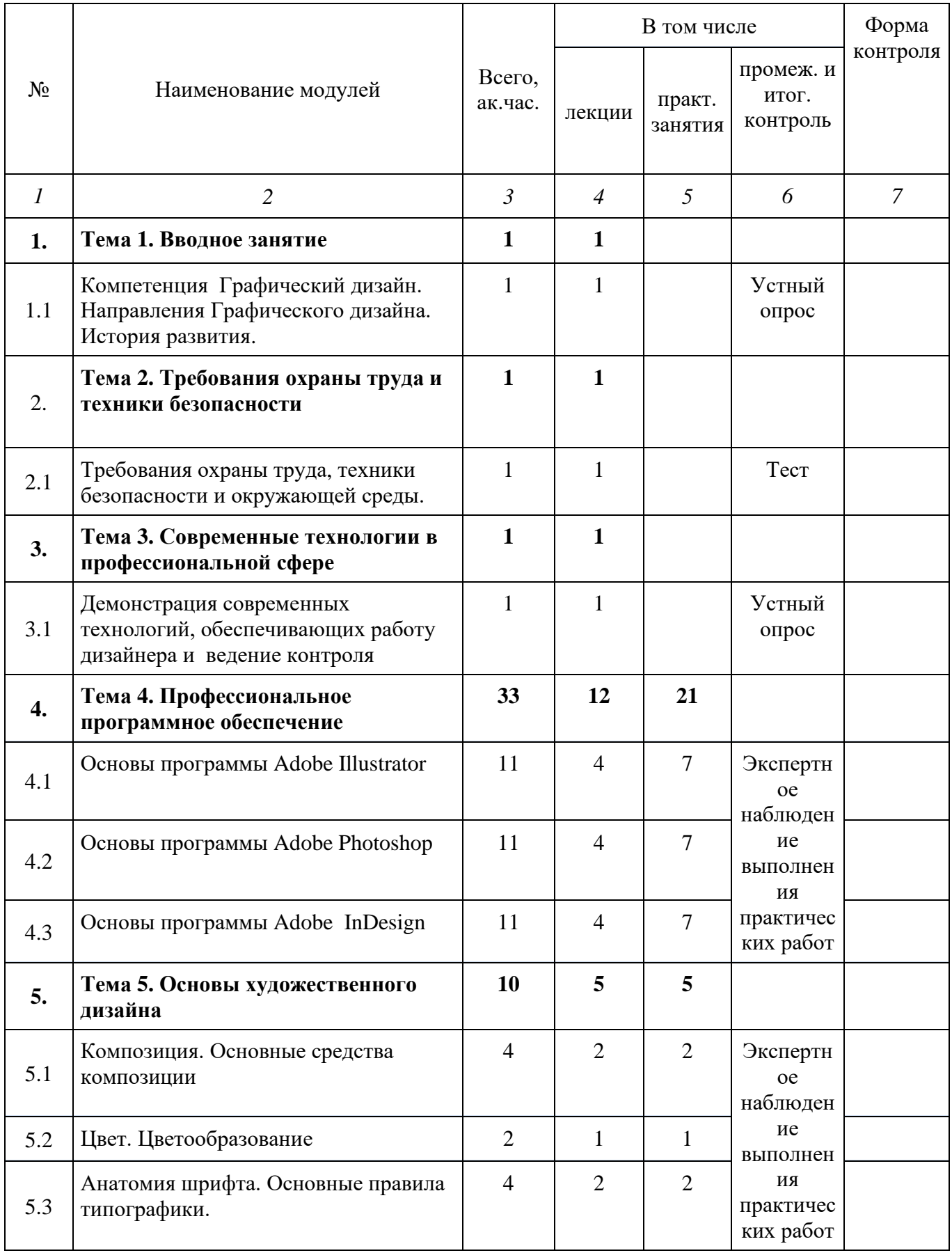

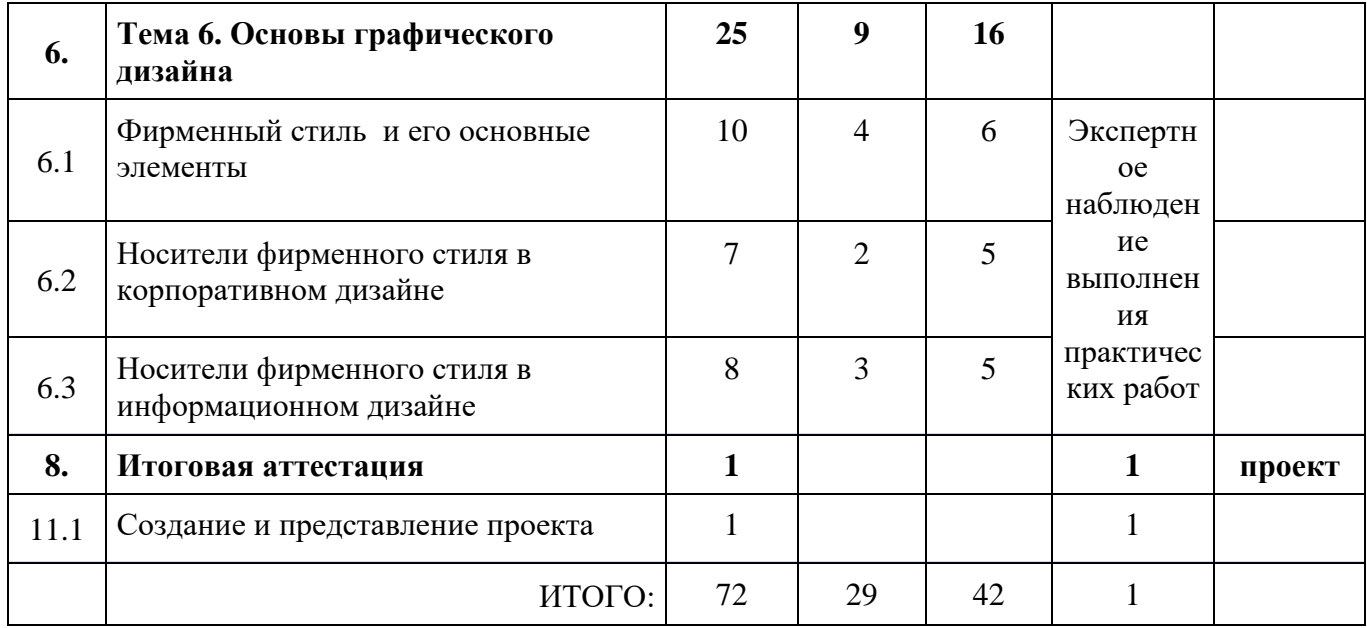

## **СОДЕРЖАНИЕ ДОПОЛНИТЕЛЬНОЙ ОБЩЕРАЗВИВАЮЩЕЙ ПРОГРАММЫ**

## **Тема 1. Вводное занятие.**

## *Тема 1.1. Компетенция Графический дизайн. Направления Графического дизайна. История развития.*

#### *Лекция*

Компетенция Графический дизайн. Понятие о компетенции. Экскурс в историю дизайна и его направления. Профессия Графический дизайнер. Основные термины.

## **Тема 2. Требования охраны труда и техники безопасности**

#### *Тема 2.1. Требования охраны труда и техники безопасности.*

*Лекции.*

Общие правила охраны труда и техники безопасности. Требования ОТ и ТБ перед началом работы. Требования ОТ и ТБ во время работы. Требования ОТ и ТБ в аварийных ситуациях. Требования ОТ и ТБ по окончанию работы.

#### *Тема 2.2. Специфичные требования охраны труда, техники безопасности и окружающей среды по компетенции.*

*Лекции* 

Специфичные правила при работе по компетенции. Требования к охране окружающей среды.

#### **Тема 3. Современные технологии в профессиональной сфере.**

*Тема 3.1 Демонстрация современных технологий, обеспечивающих работу дизайнера и ведение контроля.*

*Лекции.*

Разбор и демонстрация цифровых помощников графического дизайнера.

#### **Тема 4. Профессиональное программное обеспечение.**

## *Тема 4.1. Основы программы Adobe Illustrator.*

*Лекции.*

Интерфейс, инструменты, алгоритмы работы. Особенности интерфейса Adobe Illustrator. Преобразование объектов. Инструменты свободного рисования. Работа с кривыми. Работа с текстом. Способы окрашивания объектов. Работа с растровыми изображениями. Работа со слоями. *Практическое занятие.*

Выполнение практического задания в программе Adobe Illustrator с использованием инструментов редактора:

- 1. при создании векторных фигур, иллюстраций,
- 2. при оформлении текста и работы с растровыми изображениями;
- 3. создание паттернов

# *Тема 4.2. Основы программы Adobe Photoshop.*

*Лекции.*

Интерфейс, инструменты, алгоритмы работы. Структура программы, основные инструменты и палитры. Способы выделения областей̆ изображения. Работа со слоями. Работа с текстом. Цветокоррекция и разрешение изображений.

*Практическое занятие.*

Выполнение практического задания в программе Adobe Photoshop с использованием инструментов редактора:

- 1. при редактировании изображений с последующим выводом на печать,
- 2. при применении художественных эффектов текста и изображений.
- 3. при работе с медиа-продуктами

## *Тема 4.3. Основы программы Adobe InDesign.*

*Лекции* 

Интерфейс, инструменты, алгоритмы работы. Структура программы, основные инструменты и палитры. Работа с текстом и мастер-шаблонов, слоями, стилями, таблицами, модульной сеткой и вставкой растровых изображений.

*Практическое занятие.*

Выполнение практического задания в программе Adobe InDesign с использованием инструментов редактора:

- 1. при работе с текстом, списками,
- 2. при работе с графикой и фотографиями;
- 3. при работе с шаблонами и стилями

#### **Тема 5. Основы художественного дизайна.**

## *Тема 5.1. Композиция. Основные средства композиции.*

*Лекции.*

Принципы построения композиции. Основные понятия и правила композиции. Замкнутая и открытая композиции. Правило золотого сечения. Композиционный центр. Правило трех третей. Динамика и статика в изображении, движение, ритм. Достижение равновесия. Средства композиции. Контраст. Нюанс. Тождество. Симметрия. Асимметрия. Ритм. Модульность. Пропорциональность. Масштабность.

*Практическое занятие.*

Выполнение практического задания с использованием инструментов редакторов:

1. построение композиции;

## *Тема 5.2. Цвет. Цветообразование.*

*Лекции*

Роль цвета в дизайне. Цвет и цветовое воздействие на человека. Цветовые сочетания. Колористическая композиция. Цветовая динамика и статика. Равновесие монохромное и полихромное. Согласованность, связанность и единство противоположностей цветов. Мера, пропорциональность, равновесие композиции. Ясность, лёгкость восприятия и природообразность цветовых композиций. Цветовые модели и методы работы с цветом (цветовой круг). Понятие цветовой модели. Различные цветовые модели и их использование. RGB, CMYK, Pantone. Цветовой круг Итона. Цветовые триады. Цветовые контрасты. Цветовая гармония. Цветовые ряды. Дополнительные цвета. Нюанс.

*Практическое занятие.*

Выполнение практического задания с использованием инструментов редакторов:

1. работа с цветом;

#### *Тема 5.3. Анатомия шрифта. Основные правила типографики.*

*Лекции* 

Основные характеристики шрифта. Гарнитура, начертание, плотность, насыщенность, пропорции, контрастность, кегль, комплектность. Международная индексация шрифтов - PANOSE. Стандарты компьютерных шрифтов. Основные правила шрифтографии. Типометрические единицы, метрические единицы измерения, относительные единицы измерения. Правила оформления шрифта. Подбор гарнитур кегля и интерлиньяжа для разных продуктов графического дизайна. Иерархия в тексте. Трекинг. Кернинг.

*Практическое занятие.*

Выполнение практического задания по оформлению текста.

#### **Тема 6. Основы графического дизайна.**

#### *Тема 6.1. Фирменный стиль и его основные элементы.*

#### *Лекции.*

Стиль как необходимость в рекламной коммуникации.

Образ компании. Фирменный стиль и маркетинговая стратегия. Функции фирменного стиля. Формирование айдентики. Основные элементы фирменного стиля: логотип, правила использования логотипа, фирменный блок, паттерн, эмблема.

*Практическое занятие.*

Выполнение практического задания по разработке логотипов и правил использования, стилеобразующих элементов:

- 1. разработка логотипа,
- 2. разработка правил использования логотипа;
- 3. понятие логобука.

# *Тема 6.2. Носители фирменного стиля в корпоративном дизайне.*

*Лекции.*

Основные носители фирменного стиля в корпоративном дизайне. Виды продуктов корпоративного дизайна. Основные рекомендации по созданию визитных карточек, бланков, конвертов, сувенирной продукции. Подготовка файлов к выводу на печать.

## *Практическое занятие.*

Выполнение практического задания в соответствии с пошаговыми инструкциями по разработке визитных карточек, бланков, бейджев:

- 1. разработка визитки,
- 2. разработка бланка и бейджа;
- 3. разработка конвертов.

## *Тема 6.3. Носители фирменного стиля в информационном дизайне.*

*Лекции.*

Основные носители фирменного стиля в информационном дизайне. Виды информационных продуктов и основные рекомендации по их созданию. Подготовка файлов к выводу на печать. *Практическое занятие.*

Выполнение практического задания в соответствии с пошаговыми инструкциями по разработке плакатов, листовок:

- 1. разработка плаката,
- 2. разработка листовки;
- 3. разработка лифлета.

#### **МОНИТОРИНГ КАЧЕСТВА И РЕЗУЛЬТАТИВНОСТИ ОБРАЗОВАТЕЛЬНОГО ПРОЦЕССА В ОБЪЕДИНЕНИИ**

У большинства воспитанников, приходящих в объединение уже есть определенные знания, умения и навыки, приобретенные ими в общеобразовательной школе или самостоятельно. Однако самостоятельно приобретенные детьми знания, как правило, не упорядочены. Умелое использование педагогом этих знаний позволяет значительно повысить эффективность образовательного процесса на занятиях. Для того, чтобы сделать обучающегося личностью, соответствующей требованиям времени, сам педагог должен обладать независимостью, грамотностью, инициативностью, самостоятельностью, хорошо разбираться в психологии обучающихся. Этим вопросам уделяется особое внимание на занятиях в объединении, эти умения, навыки и качества диагностируются педагогом при проведении мониторинга в объединении.

Дополнительное образование не предполагает прямых оценок результативности деятельности обучающихся в процессе их обучения. Наградой служит радость от выполненной работы, похвала педагога, одобрение родителей, высокая оценка со стороны товарищей за приобретенные умения.

Но даже в дополнительном образовании невозможно обойтись без диагностики коллективной и индивидуальной деятельности, так как это возможность контролировать и в случае необходимости менять учебную деятельность и используемые методики.

Для итогового анализа работы объединения и текущего анализа работы как педагога, так и обучающихся необходим мониторинг качества и результативности образовательного процесса.

В мониторинге образовательного уровня обучающихся творческого объединения «Графический дизайн» учитываются количественные и качественные показатели.

Количественные – сохранность контингента – анализируются два раза в течение учебного года. Контрольные точки: май, декабрь.

Качественные показатели – результаты образовательной деятельности, уровень развития личностных и профессиональных качеств обучающихся – отслеживаются путем проведения промежуточной и итоговой диагностики.

В зависимости от этапа обучения использую входную предварительную и входную оперативную, текущую, тематическую и итоговую диагностику.

Входная предварительная позволяет определить исходный уровень подготовки воспитанников и возможности внутренней дифференциации учебного процесса. Самыми простыми средствами предварительной диагностики являются анкетирование и беседа. Последнее наиболее оптимально, так как в ходе беседы педагогу проще выявить предпочтения воспитанников и узнать об их реальных возможностях. Но беседа занимает значительное время, поэтому иногда ее целесообразно заменять анкетированием. Хотя и при анкетировании педагогу могут встретиться препятствия в виде определения полноты и содержательности вопросов.

Входная оперативная диагностика осуществляется в начале каждого занятия. Она актуализирует ранее изученный воспитанниками материал, позволяет определить уровень их подготовки к занятию.

Текущая диагностика включает в себя:

1) промежуточную, осуществляемую «внутри» каждого занятия. Она стимулирует активность воспитанников, поддерживает интерактивность обучения, обеспечивает необходимый уровень внимания, позволяет убедиться в усвоении воспитанником только что предложенной его вниманию порции материала.

2) проверочную, осуществляемую в конце каждого занятия. Она позволяет убедиться, что цели обучения, поставленные на данном занятии, достигнуты, воспитанники усвоили понятия, предложенные им в ходе занятия.

Текущая диагностика имеет большое значение для стимулирования у воспитанников стремления к систематической самостоятельной работе над выполнением заданий, повышения интереса к предмету и чувства ответственности за порученное дело. Она направлена на получение информации, анализируя которую педагог вносит необходимые коррективы в осуществление процесса обучения, т.е. это может касаться изменения содержания, пересмотра подхода к выбору

форм и методов обучения. Она также служит средством прогнозирования того, какой материал целесообразно выдавать детям и в каком объеме, показывает уровень сформированности знаний, умений и навыков воспитанников. Реализуется через систему вопросов, тесты, наблюдение, беседу, творческие задания.

Тематическая диагностика осуществляется по завершении крупного блока (темы). Она позволяет оценить знания и умения воспитанников, полученные в ходе достаточно продолжительного периода работы. Основная цель – систематизация знаний воспитанников. После изучения крупной темы либо блока тем воспитанники выполняют контрольную работу или практическое задание. Но для получения достоверной информации о знаниях воспитанников контрольную работу они получают не сразу после завершения темы, а через определенное, постоянно изменяющееся время, по прохождении нескольких занятий уже новой темы. Данная мера делает контроль более объективным, поскольку проверка выявляет наиболее прочно усвоенные воспитанниками знания. Среди средств используются так же мини-проекты, тесты, индивидуальные задания.

Итоговая диагностика осуществляется по завершении всего курса, в ходе нее окончательно определяется степень сформированности знаний, умений и навыков воспитанников, полученных ими по завершении курса. Формы проведения: проектная работа, реферат определенной тематики.

#### **Критерии и степень выраженности оцениваемого качества**

*1. Теоретическая подготовка обучающихся*

*1.1. Теоретические знания (по основным разделам учебно-тематического плана программы)*

*Критерий:* соответствие теоретических знаний обучающегося программным требованиям.

Минимальный уровень (1) – обучающийся овладел менее чем ½ объема знаний, предусмотренных программой.

Средний уровень (5) – объем усвоенных знаний составляет более ½.

Максимальный уровень (10) – обучающийся освоил практически весь объем знаний, предусмотренных программой за конкретный период.

*1.2. Владение специальной терминологией*

*Критерий:* осмысленность и правильность использования специальной терминологии.

Минимальный уровень (1) – обучающийся, как правило, избегает употреблять специальные термины.

Средний уровень (5) – обучающийся не достаточно осмысленно и правильно употребляет специальную терминологию, сочетая её с бытовой. Максимальный уровень (10) – специальные термины употребляются обучающимся осознанно и в полном соответствии с их содержанием.

*2. Практическая подготовка обучающихся (умения и навыки)*

*2.1. Владение специальным оборудованием и оснащением*

*Критерий:* отсутствие затруднений в использовании специального оборудования и оснащения.

Минимальный уровень (1) – обучающийся испытывает серьезные затруднения при работе с оборудованием, нуждается в постоянной помощи педагога.

Средний уровень (5) – обучающийся работает с оборудованием самостоятельно, изредка прибегает к помощи педагога.

Максимальный уровень (10) – обучающийся работает с оборудованием самостоятельно, не испытывает особых трудностей.

*2.2. Практические умения и навыки, предусмотренные программой*

*Критерий:* соответствие практических умений и навыков программным требованиям

Минимальный уровень  $(1)$  – обучающийся овладел менее чем  $\frac{1}{2}$  предусмотренных умений и навыков.

Средний уровень (5) – объем усвоенных умений и навыков составляет более  $\frac{1}{2}$ .

Максимальный уровень (10) – обучающийся овладел всеми практическими умениями и навыками, предусмотренными программой за конкретный период.

*3. Общеучебные умения и навыки обучающихся*

*3.1. Учебно-интеллектуальные общеучебные умения и навыки: выполнение учебноисследовательской работы*

*Критерий:* правильность и самостоятельность в выполнении учебно-исследовательской работы.

Минимальный уровень (1) – обучающийся испытывает серьезные затруднения при выполнении работы: нуждается в постоянной помощи и контроле педагога, не может самостоятельно написать аналитическое заключение.

Средний уровень (5) – обучающийся способен достаточно полно и грамотно проанализировать работу по всем основным параметрам и написать заключение с помощью педагога, других обучающихся.

Максимальный уровень (10) – обучающийся полностью самостоятельно проводит анализ работы, пишет грамотное аналитическое заключение, не испытывает трудностей при выполнении работы и не прибегает к помощи педагога, других обучающихся.

*Учебно-информационные общеучебные умения и навыки: работа с информационными источниками*

*Критерий:* самостоятельность в подборе и анализе информационных источников (литературных, компьютерных).

Минимальный уровень (1) – обучающийся испытывает серьезные затруднения при работе с любыми источниками информации, нуждается в постоянной помощи и контроле педагога.

Средний уровень (5) – обучающийся самостоятельно работает только с самыми популярными источниками информации, иногда прибегает к помощи педагога.

Максимальный уровень (10) – обучающийся самостоятельно работает с любыми источниками информации, не испытывает особых трудностей.

*3.2. Учебно-организационные общеучебные умения и навыки: подготовка и уборка рабочего места*

*Критерий:* самостоятельность и правильность подготовки своего рабочего места к деятельности, правильность уборки рабочего места.

Минимальный уровень (1) – обучающийся испытывает серьезные затруднения при подготовке рабочего места, нуждается в постоянной помощи и контроле педагога, не уделяет должного внимания правильности подготовки и уборки рабочего места.

Средний уровень (5) – обучающийся подготавливает рабочее место и убирает его за собой, обращаясь за помощью к педагогу или другим обучающимся; допускает незначительные ошибки, которые самостоятельно устраняет.

Максимальный уровень (10) – обучающийся полностью самостоятельно подготавливает рабочее место и убирает его за собой, не испытывает особых трудностей, не допускает ошибок.

*4. Личностные и профессиональные качества* 

*4.1. Качества, проявляемые обучающимися в процессе деятельности (трудолюбие, активность, аккуратность, ответственность)*

*Критерий:* проявление обучающимися трудолюбия, активности, аккуратности и ответственности в процессе выполнения работы.

Минимальный уровень (1) – обучающийся пассивен в процессе выполнения заданий, постоянно отвлекается, работает без удовольствия, работа выполнена не аккуратно, обучающийся не проявляет ответственности за порученное дело.

Средний уровень (5) – обучающийся достаточно трудолюбив, но иногда отвлекается от выполнения заданий, ответственно выполняет работу, допуская незначительные помарки, которые стремиться устранить.

Максимальный уровень (10) – обучающийся трудолюбив, отдает свои силы и энергию для выполнения заданий, порученных педагогом; способен активно заниматься работой, с удовольствием, не отвлекаясь, длительное время, выполняет работу очень аккуратно и ответственно.

#### **МЕТОДИЧЕСКОЕ ОБЕСПЕЧЕНИЕ ПРОГРАММЫ**

Дополнительная общеобразовательная программа ориентирована на большой объем практических, творческих работ с использованием компьютера. Работы с компьютером могут проводиться в следующих формах:

- 1. ДЕМОНСТРАЦИОННАЯ работу на компьютере выполняет учитель, а учащиеся наблюдают.
- 2. ФРОНТАЛЬНАЯ недлительная, но синхронная работа учащихся по освоению или закреплению материала под руководством учителя.
- 3. САМОСТОЯТЕЛЬНАЯ выполнение самостоятельной работы с компьютером в пределах одного, двух или части урока. Учитель обеспечивает индивидуальный контроль за работой учащихся.

В дополнительной общеобразовательной программе для решения поставленных задач применяются также и беседы, вводящие детей в мир основных понятий графического дизайна, практические работы с использованием готовых программных продуктов, а также программы, написанные самим учителем, уроки-игры, творческие уроки с элементами логики и дидактических игр, которые рассматриваются как один из ведущих методических приемов в организации творческой работы.

#### **Описание методов и технологий обучения**

Методы обучения основаны на активном вовлечении обучающихся в учебный процесс с использованием качественных методических материалов. Освоение ключевых способов деятельности происходит на основе системы заданий и алгоритмических предписаний. Задания выполняются с помощью персонального компьютера и необходимых программных средств.

При организации учебного процесса в большей степени применяются интерактивные методы обучения (интерактивные упражнения и задания, творческие задания),

- − объяснительно-иллюстративный метод,
- − исследовательски-поисковый метод,
- − групповая дискуссия,
- метод контроля и коррекции знаний, умений и навыков учащихся.

По типу используемого источника информации и содержанию учебной деятельности применяются следующие методы:

− *наглядные* (используются компьютерные приложения, экранные средства, Интернетресурсы, которые содержат доступный, интересный и иллюстративный материал);

− *практические* (практическая отработка умений и навыков, выполнение заданий на основе словесного или визуального представления информации);

− *словесные* (предлагается текстовое сообщение или в распечатанном виде для каждого учащегося, а учащиеся выполняют практическую работу).

*Игровая деятельность* как элемент занятия может применяться на любом его этапе – от изучения нового материала до проверки знаний и выполнения контрольной работы. Педагог проводит профориентационные игры, такие как «Я работаю в студии дизайна», «Я работаю в журнале». Из учащихся формируется производственный коллектив. Идет «раздача»

редакционных портфелей: дизайнер, верстальщик, разработчик макета и примирение данных ролей на себя.

Метод взаимодействия, основанный на четко обозначенных ролях в деятельности, каждая со своими поручениями, которые вместе составляют целостную систему, способную к саморазвитию, производительности группы в целом: подростки поддерживают то, что сами создают, тем самым, повышая качество принимаемых решений, основанных на общем согласии, равенство вклада и участия каждого члена группы.

Программа строится на дидактических принципах:

- деятельностного подхода, предполагающего развитие навыков создания конкретного творческого продукта в моделируемых ситуациях, что дает непосредственный опыт;

- дидактической спирали - вначале общее знакомство с понятием с учётом имеющегося опыта учащихся, затем его последующее развитие и обогащение;

- доступности, последовательности и наглядности обучения;

- профессионального самоопределения воспитанников;

- связи обучения с жизненной практикой;

- дифференциации и индивидуализации (создание условий для максимально свободной реализации каждым учащимся своих возможностей, которые служат главным побудительным мотивом творчества);

- практико-ориентированности, обеспечивающий отбор содержания, направленного на решение практических задач планирования деятельности, поиска нужной информации, инструментирования всех видов деятельности на базе общепринятых средств информационной деятельности, реализующих основные пользовательские возможности информационных технологий;

- развивающего и воспитывающего характера обучения;

- успешности сотрудничества педагога и обучающихся (создания на занятиях положительного эмоционального фона, психологической комфортности, доброжелательной атмосферы, ориентированной на реализацию идей педагогики сотрудничества).

Программа базируется на следующих идеях: личностно-ориентированного подхода в образовании, системного анализа, вариативности, развивающего обучения, природосообразности, холизма.

#### **Формы организации образовательной деятельности**

Единицей учебного процесса является блок занятий - раздел. Каждый такой раздел охватывает изучение отдельной информационной технологии или ее части.

Изучение нового материала носит сопровождающий характер. Учащиеся изучают его с целью создания запланированного продукта - графического файла. Далее проводится тренинг по отработке умений выполнять технические задачи, соответствующие минимальному уровню планируемых результатов обучения. Тренинг переходит в комплексную творческую работу по созданию учащимися определенного образовательного продукта, например, фотоколлажа.

В ходе обучения учащимся периодически предлагаются короткие проверочные задания, творческие работы по определению уровня знаний учеников по предыдущим и данной теме. Выполнение контрольных способствует быстрой мобилизации и переключению внимания на осмысливание материала изучаемой темы. Кроме того, такая деятельность ведет к закреплению знаний и служит регулярным индикатором успешности образовательного процесса. Регулярное повторение способствует закреплению изученного материала. Возвращение к ранее изученным темам и использование их при изучении новых тем способствует устранению весьма распространенного недостатка формализма в знаниях учащихся.

При изучении курса для учащихся предусмотрены большие возможности для самостоятельной и индивидуальной работы в виде домашних заданий и практических на занятиях. Чем больше будет у учащихся практики, тем быстрее и лучше они закрепят теоретический материал.

Домашняя практика осуществляется по специальным заданиям на закрепление изученного материала с использованием видео-уроков, электронных учебников, сайтов и других средств самообучения, а также с использованием дистанционного обучения посредством общения, переписки и обмена данными через скайп и сеть ВКонтакте.

Применение элементов электронного обучения и дистанционных образовательных технологий осуществляется также в случае болезни ребенка или отсутствии на занятии по уважительной причине и в случаях неблагоприятных погодных ситуаций, карантина. Педагог контактирует с ним посредством скайпа или сетевого сообщества учащихся в ВКонтакте. Учащийся получает от педагога материалы занятия и задание, сделав которое, отсылает обратно педагогу, рассказывает о выполненном задании, и педагог оценивает работу, по необходимости отвечая на вопросы.

Программа позволяет индивидуализировать работу с учащимися. В группу могут войти «продвинутые», творчески мыслящие ребята с сильной базовой подготовкой, знанием графических пакетов Adobe Photoshop. Для таких ребят предусмотрен индивидуальный маршрут, благодаря такому обучению они получают дополнительные домашние задания, также им будет интересна сложная работа в классе (с применением наиболее сложных компонентов компьютерных программ). Менее подготовленным ребятам можно предложить более легкие задания по той же тематике (с применением простых компонентов). При этом обучающий смысл работы сохраняется. Это дает возможность предостеречь учащегося от страха перед трудностями, приобщить без боязни выполнять работу.

## **ПЕРЕЧЕНЬ ИНФОРМАЦИОННОГО И МАТЕРИАЛЬНО-ТЕХНИЧЕСКОГО ОБЕСПЕЧЕНИЯ РЕАЛИЗАЦИИ ПРОГРАММЫ**

Для реализации программы должны быть предусмотрены следующие специальные помещения:

Кабинет информационных технологий:

- − посадочные места по количеству обучающихся;
- рабочее место преподавателя;
- − комплект учебно-методической документации;
- наглядные пособия;
- − стенды экспозиционные;
- нормативная докуметация.

Технические средства обучения:

- − компьютер с лицензионным программным обеспечением (операционная система Windows; Microsoft Office, Microsoft Publisher; Adobe Illustrator, Adobe Photoshop и Adobe InDesign);
- − мультимедиапроектор;
- − цветной принтер;
- − сканер;
- − интернет.

#### **Список используемой литературы**

- 1. Ёлочкин М.Е. и др. Дизайн-проектирование (композиция, макетирование, современные концепции в искусстве).- М.: ОИЦ «Академия», 2017. - ISBN 978-57695-8861-7, ББК 30.18:5- 05я723
- 2. Ёлочкин М.Е. и др. Основы проектной и компьютерной графики.- М.: ОИЦ «Академия», 2018. - ISBN 978-5-4468-1481-7,ББК 30.18:5-05я723
- 3. Дорощенко М.А. Программы Adobe. Основы программы PhotoshopCS5. Курс лекций. М.: МИПК, 2017, ББК 32.97
- 4. Минаева О.Е. Верстка. Требования к составлению книг. Учебное пособие. М.: МИПК, 2018 ББК 76.17
- 5. Минаева О.Е. Программы Adobe. Основы программы InDesingCS
- 6. Курс лекций. М.: МИПК, 2018, ББК 32.97
- 7. Орехов Н.Н. Реклама и дизайн. Учебное пособие.- М.:МИПК,2019, ISBN 987-5-901087-16- 9, ББК 76.006.5я722+30.18я722
- 8. Кэплин С. Секреты создания спецэффектов в Photoshop. Руководство дизайнера, 3-е издание/ Стив Кэплин. – М.: Эксмо, 2017
- 9. Кэлби С. Хитрости и секреты работы в Photoshop 7. : Пер с англ. М.: Издательский дом «Вильямс», 2017

#### **Интернет источники:**

<https://color.adobe.com/ru/create/color-wheel> инструмент для подборки цветов

<https://www.fontshop.com/> шрифты и не только

[http://www.a3d.ru](http://www.a3d.ru/) витрина брэндов и технологий, дизайн - систематический информационный ресурс, новости

<http://school-collection.edu.ru/> ресурсы Единой коллекции цифровых образовательных ресурсов [www.adobe.com](http://www.adobe.com/) 

[www.photoshop.ru](http://www.photoshop.ru/) 

[www.psd.ru](http://www.psd.ru/) 

## **ИНСТРУКЦИЯ ПО ОХРАНЕ ТРУДА**

#### ПРИ РАБОТЕ НА ПЕРСОНАЛЬНОМ КОМПЬЮТЕРЕ

#### **I. Общие требования охраны труда**

- 1. К работе на персональном компьютере (ПК) допускаются лица, прошедшие медицинское освидетельствование, вводный инструктаж, первичный инструктаж, обучение и стажировку на рабочем месте, проверку знаний требований охраны труда, имеющие группу I по электробезопасности.
- 2. При работе на персональном компьютере работник обязан:
	- а) Выполнять только ту работу, которая определена его должностной (рабочей) инструкцией.
	- б) Выполнять правила внутреннего трудового распорядка.
	- в) Соблюдать режим труда и отдыха в зависимости от продолжительности, вида и категории трудовой деятельности.
	- г) Правильно применять средства индивидуальной и коллективной защиты.
	- д) Соблюдать требования охраны труда.
	- е) Немедленно извещать своего непосредственного или вышестоящего руководителя о любой ситуации, угрожающей жизни и здоровью людей, о каждом несчастном случае, происшедшем на производстве, или об ухудшении состояния своего здоровья, в том числе о проявлении признаков острого профессионального заболевания (отравления).
	- ж) Проходить обучение безопасным методам и приемам выполнения работ и оказанию первой помощи пострадавшим на производстве, инструктаж по охране труда, проверку знаний требований охраны труда.
	- з) Проходить обязательные периодические (в течение трудовой деятельности) медицинские осмотры (обследования), а также проходить внеочередные медицинские осмотры (обследования) по направлению работодателя в случаях, предусмотренных Трудовым кодексом и иными федеральными законами.
	- и) Уметь оказывать первую помощь пострадавшим от электрического тока и при других несчастных случаях.
	- к) Уметь применять первичные средства пожаротушения.
- 3. При эксплуатации персонального компьютера на работника могут оказывать действие следующие опасные и вредные производственные факторы:
	- а) повышенный уровень электромагнитных излучений;
	- б) повышенный уровень статического электричества;
	- в) -пониженная ионизация воздуха;
	- г) статические физические перегрузки;
	- д) -перенапряжение зрительных анализаторов
	- е) -недостаточная освещенность рабочего места.
- 4. Помещения, где размещаются рабочие места с ПЭВМ, должны быть оборудованы защитным заземлением (занулением) в соответствии с техническими требованиями по эксплуатации.
- 5. Рабочие места с компьютерами должны размещаться таким образом, чтобы расстояние от экрана одного видеомонитора до тыла другого было не менее 2м, а расстояние между боковыми поверхностями видеомониторов - не менее 1,2м.
- 6. Рабочие столы следует размещать таким образом, чтобы видеодисплейные терминалы были ориентированы боковой стороной к световым проемам, чтобы естественный свет падал преимущественно слева.
- 7. Оконные проемы в помещениях, где используются персональные компьютеры, должны быть оборудованы регулируемыми устройствами типа: жалюзи, занавесей, внешних

козырьков и др.

- 8. Искусственное освещение в помещениях для эксплуатации ПЭВМ должно осуществляться системой общего равномерного освещения. В производственных и административнообщественных помещениях, в случаях преимущественной работы с документами, следует применять системы комбинированного освещения (к общему освещению дополнительно устанавливаются светильники местного освещения, предназначенные для освещения зоны расположения документов).
- 9. Экран видеомонитора должен находиться от глаз пользователя на расстоянии 600 700 мм, но не ближе 500 мм с учетом размеров алфавитно-цифровых знаков и символов.
- 10. Рабочая мебель для пользователей компьютерной техникой должна отвечать следующим требованиям:
- а) -высота рабочей поверхности стола должна регулироваться в пределах 680-800мм; при отсутствии такой возможности высота рабочей поверхности стола должна составлять 725мм;
- б) рабочий стол должен иметь пространство для ног высотой не менее 600 мм, шириной не менее 500 мм, глубиной на уровне колен - не менее 450 мм и на уровне вытянутых ног - не менее 650 мм;
- в) рабочий стул (кресло) должен быть подъемно-поворотным, регулируемым по высоте и углам наклона сиденья и спинки, а также расстоянию спинки от переднего края сиденья, при этом регулировка каждого параметра должна быть независимой, легко осуществляемой и иметь надежную фиксацию;
- г) -рабочее место должно быть оборудовано подставкой для ног, имеющей ширину не менее 300мм, глубину не менее 400мм, регулировку по высоте в пределах до 150мм и по углу наклона опорной поверхности подставки до 20о; поверхность подставки должна быть рифленой и иметь по переднему краю бортик высотой 10мм;
- д) клавиатуру следует располагать на поверхности стола на расстоянии 100 300 мм от края, обращенного к пользователю, или на специальной, регулируемой по высоте рабочей поверхности, отделенной от основной столешницы.
- 11. В помещениях, оборудованных ПЭВМ, проводится ежедневная влажная уборка и систематическое проветривание после каждого часа работы на ПЭВМ.
- 12. В случаях травмирования или недомогания необходимо прекратить работу, известить об этом руководителя работ и обратиться в медицинское учреждение.

## **II. Требования охраны труда перед началом работы**

- 1. Подготовить рабочее место.
- 2. Отрегулировать освещение на рабочем месте, убедиться в отсутствии бликов на экране.
- 3. Проверить правильность подключения оборудования к электросети.
- 4. Проверить исправность проводов питания и отсутствие оголенных участков проводов.
- 5. Убедиться в наличии заземления системного блока, монитора и защитного экрана.
- 6. Протереть антистатической салфеткой поверхность экрана монитора и защитного экрана.
- 7. Проверить правильность установки стола, стула, подставки для ног, пюпитра, угла наклона экрана, положение клавиатуры, положение «мыши» на специальном коврике, при необходимости произвести регулировку рабочего стола и кресла, а также расположение элементов компьютера в соответствии с требованиями эргономики и в целях исключения неудобных поз и длительных напряжений тела.

#### **III. Требования охраны труда во время работы**

- 1. Работнику при работе на ПК запрещается:
	- а) прикасаться к задней панели системного блока (процессора) при включенном питании;
	- б) -переключать разъемы интерфейсных кабелей периферийных устройств при включенном питании;
	- в) -допускать попадание влаги на поверхность системного блока (процессора), монитора,

рабочую поверхность клавиатуры, дисководов, принтеров и других устройств;

- г) -производить самостоятельное вскрытие и ремонт оборудования;
- д) работать на компьютере при снятых кожухах;
- е) -отключать оборудование от электросети и выдергивать электровилку, держась за шнур.
- 2. Во время регламентированных перерывов с целью снижения нервноэмоционального напряжения, утомления зрительного анализатора, устранения влияния гиподинамии и гипокинезии, предотвращения развития утомления выполнять комплексы упражнений.

#### **IV. Требования охраны труда в аварийных ситуациях**

- 1. Во всех случаях обрыва проводов питания, неисправности заземления и других повреждений, появления гари, немедленно отключить питание и сообщить об аварийной ситуации руководителю.
- 2. Не приступать к работе до устранения неисправностей.
- 3. При возникновении пожара, задымлении:
- 4. Немедленно сообщить по телефону единой службы спасения «112», оповестить работающих, поставить в известность руководителя подразделения, сообщить о возгорании на пост охраны.

#### **Позвонить в пожарную охрану с мобильного телефона:**

- ➢ абонентам компании *БиЛайн*: звонить 112 затем набрать 1 (вместо 01). Звонок бесплатный;
- ➢ абонентам компании *МТС*: 010 (вместо 01). Звонок бесплатный.
- ➢ абонентам компании *Мегафон*: звонить 112 затем набрать 1 (вместо 01). Звонок бесплатный.
- 5. Открыть запасные выходы из здания, обесточить электропитание, закрыть окна и прикрыть двери.
- 6. Приступить к тушению пожара первичными средствами пожаротушения, если это не сопряжено с риском для жизни.
- 7. Организовать встречу пожарной команды.
- 8. Покинуть здание и находиться в зоне эвакуации.
- 9. При несчастном случае:
	- а) Немедленно организовать первую помощь пострадавшему и при необходимости доставку его в медицинскую организацию.
	- б) Принять неотложные меры по предотвращению развития аварийной или иной чрезвычайной ситуации и воздействия травмирующих факторов на других лиц.
	- в) Сохранить до начала расследования несчастного случая обстановку, какой она была на момент происшествия, если это не угрожает жизни и здоровью других лиц и не ведет к катастрофе, аварии или возникновению иных чрезвычайных обстоятельств, а в случае невозможности ее сохранения – зафиксировать сложившуюся обстановку (составить схемы, провести другие мероприятия).

## **V. Требования охраны труда по окончании работы**

- 1. Отключить питание компьютера.
- 2. Привести в порядок рабочее место.
- 3. Выполнить упражнения для глаз и пальцев рук на расслабление.

#### **Комплекс упражнений гимнастики для глаз**

1. Быстро поморгать, закрыть глаза и посидеть спокойно, медленно считая до 5. Повторить 4—5 раз.

2. Крепко зажмурить глаза (считать до 3), открыть их и посмотреть вдаль (считать до 5). Повторить 4—5 раз.

3. Вытянуть правую руку вперед. Следить глазами, не поворачивая головы, за медленным движением указательного пальца вытянутой руки влево и вправо, вверх и вниз. Повторить 4–5 раз.

4. Посмотреть на указательный палец вытянутой руки на счет 1—4, потом перенести взор вдаль на счет 1—6. Повторить 4—5 раз.

5. В среднем темпе проделать 3—4 круговых движения глазами в правую сторону, столько же в левую сторону. Расслабив глазные мышцы, посмотреть вдаль на счет 1—6. Повторить 1—2 раза. 6. Сидя за столом, расслабиться и медленно подвигать глазами слева направо. Затем справа налево.

Повторить 3 раза в каждую сторону. 7. Медленно переводить взгляд вверх-вниз, затем наоборот. Повторить 3 раза.

8. Представить вращающийся перед вами обод велосипедного колеса и, наметив на нем определенную точку, следить за вращением этой точки. Сначала в одну сторону, затем в другую. Повторить 3 раза.

9. Сложить ладони так, чтобы образовался треугольник, закрыть этим треугольником глаза и повторить все упражнения в той последовательности, какая описана выше. Глаза под ладонями должны быть открытыми, но ладони, неплотно лежащие на глазницах, не должны пропускать свет. Рекомендуется использовать различные цветные фигуры В. Ф. Базарного (овалы, восьмерки, зигзаги, спирали), нарисованные на листе ватмана. Толщина линии — 1 см.

*Анкета №1*

Каким учебным предметам ты отдаешь предпочтение?

Считаете ли информатику интересным предметом?

Почему информатика интересный предмет? (нужное подчеркнуть)

а) развивает логическое мышление;

б) знание предмета будет необходимо в моей будущей профессиональной деятельности;

в) нравится работать на компьютере;

г) нравится работать самостоятельно над индивидуальными

заданиями;

д) назовите другие причины

Считаете ли информатику трудным предметом: (нужное подчеркнуть)

а) это самый трудный предмет;

б) предмет трудный наряду с другими;

в) я не прилагаю особых усилий при изучении информатики;

г) это самый простой предмет;

д) назовите другие причины

Что вызывает затруднения в изучении информатики: (нужное подчеркнуть)

а) пробелы в знаниях по информатике;

б) пробелы в знаниях по математике;

в) необходимость логического мышления;

г) необходимость самостоятельной работы;

д) высокий темп работы на уроке;

е) невнимательность;

ж) непонятное изложение материала учителем;

з) недостаточно консультаций, дополнительных занятий;

и) назовите другие причины

Может ли современный человек обойтись без знаний информатики? (Да, нет)

Хотели бы вы посещать кружок (факультатив) по информатике?

Чем бы хотелось в нем заниматься?

Результаты анкетирования позволят скорректировать дальнейшую работу в группе.

## **ПРИЛОЖЕНИЕ 4**

## **Сводная таблица результатов образовательной деятельности обучающихся объединения «Графический дизайн»**

Педагог дополнительного образования\_\_\_\_\_\_\_\_\_\_\_\_\_\_\_\_\_\_\_\_\_\_\_\_\_\_\_\_\_\_\_\_\_\_\_\_\_\_\_\_\_\_\_\_\_ Учебный год\_\_\_\_\_\_\_\_\_\_\_\_\_\_\_\_\_\_

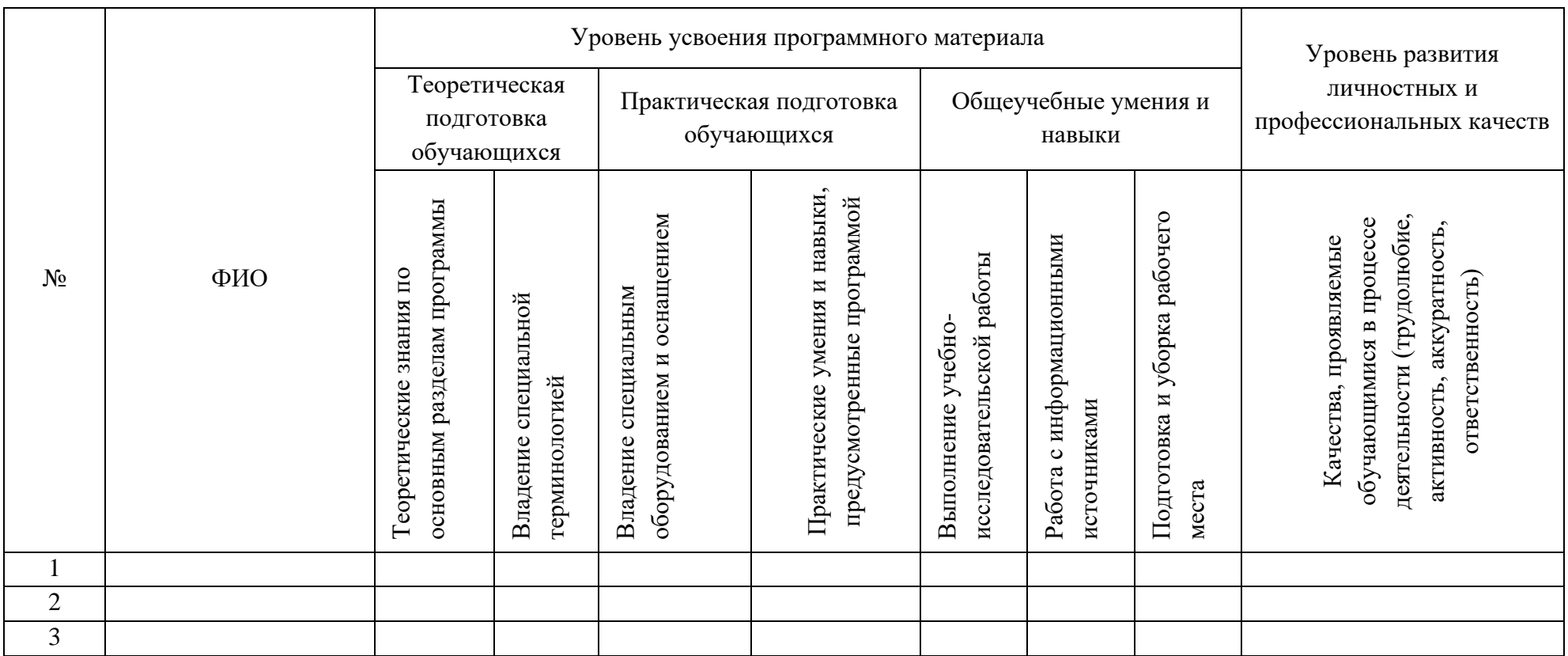

# **Практическая работа: Эффект карандашного рисунка**

**Ключевые слова**: компьютерная графика, Adobe Photoshop

**Цели занятия**: научиться использовать возможности графического редактора Adobe Photoshop для выделения изображения, закрепить приобретенные навыки работы с инструментами выделения, со слоями, научиться пользоваться фильтрами Adobe Photoshop.

# **Задачи:**

**Обучающая** – научить учащихся самостоятельно находить правильные ответы на поставленные вопросы, рационально использовать полученные знания по темам "Выделения объекта" и "Инструменты выделения"

**Воспитательная** – выработать у учащихся усидчивость, старательность в выполнении задания, требовательность к себе.

**Развивающая –** укрепить желание творчески подходить к поставленным задачам, умение аргументировать свои мысли, уверенность в принятии решений, расширить кругозор.

**Тип занятия**: комбинированный.

**Форма проведения занятия**: практикум.

**Методическое оснащение**: индивидуальные карточки-задания, папка с подготовленным набором необходимых цифровых фотографии

# **Ход урока**

**Организационный момент:** проверка наличия отсутствующих на занятии, объявление темы занятия.

**Постановка задачи**: Научиться выделять различными способами объекты.

В этом занятие мы превратим обычную фотографию в карандашный рисунок.

Практическая работа:

**Шаг 1:** открываем изображение 1

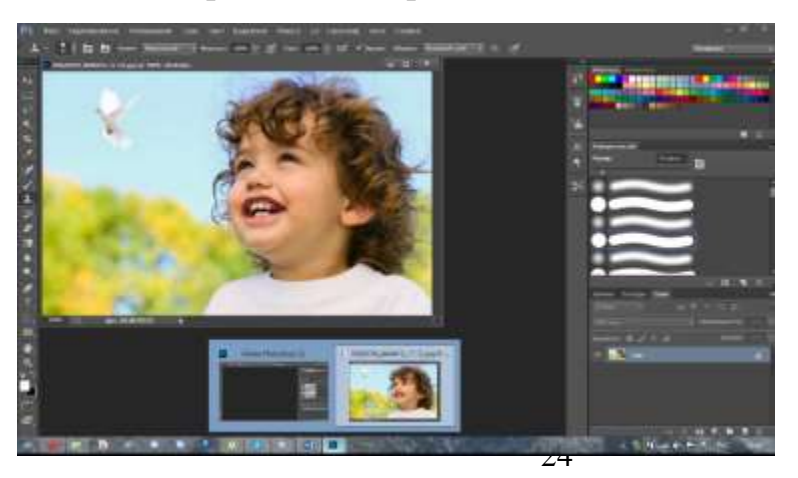

Обесцветьте данное изображение с помощью корректирующего слоя **Цветовой тон / Насыщенность** (Hue/Saturation), для этого идём **Слой – Новый корректирующий слой – Цветовой тон / Насыщенность** (Layer > New Adjustment Layer > Hue/Saturation).

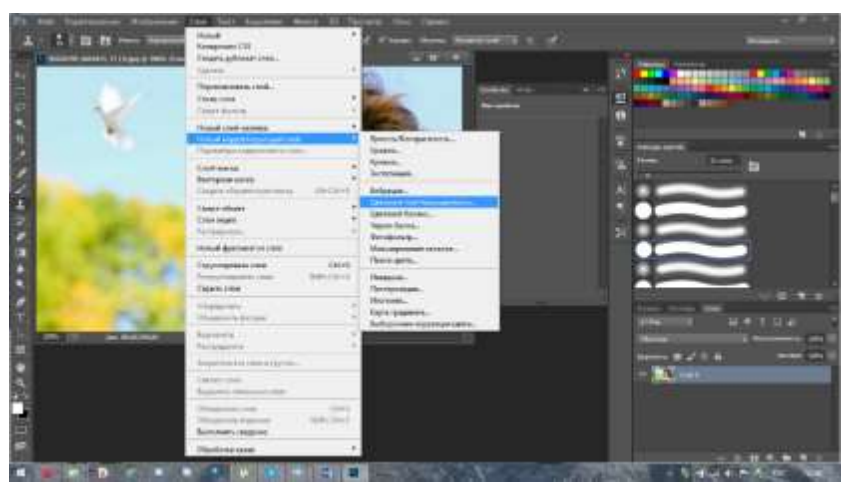

Сместите бегунок до конца влево.

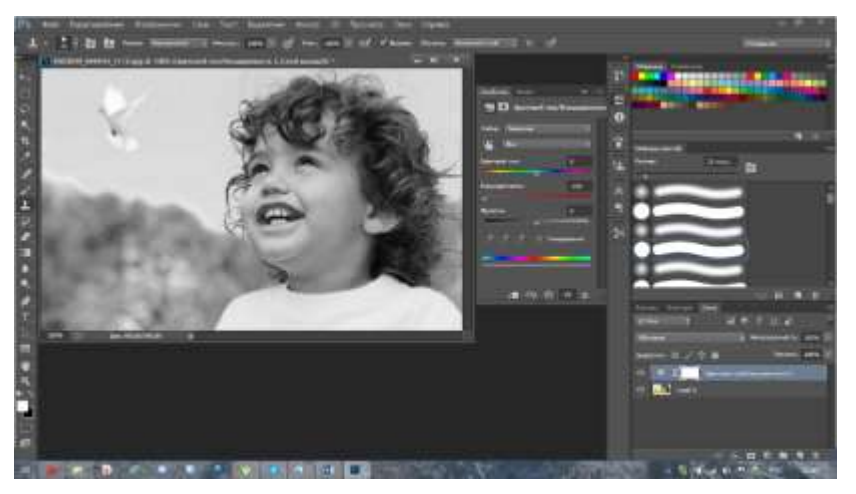

**Шаг 2:** Далее, добавьте новый корректирующий слой **Кривые** (Curves), идём **Слой – Новый корректирующий слой- Кривые** (Layer > New Adjustment Layer > Curves).

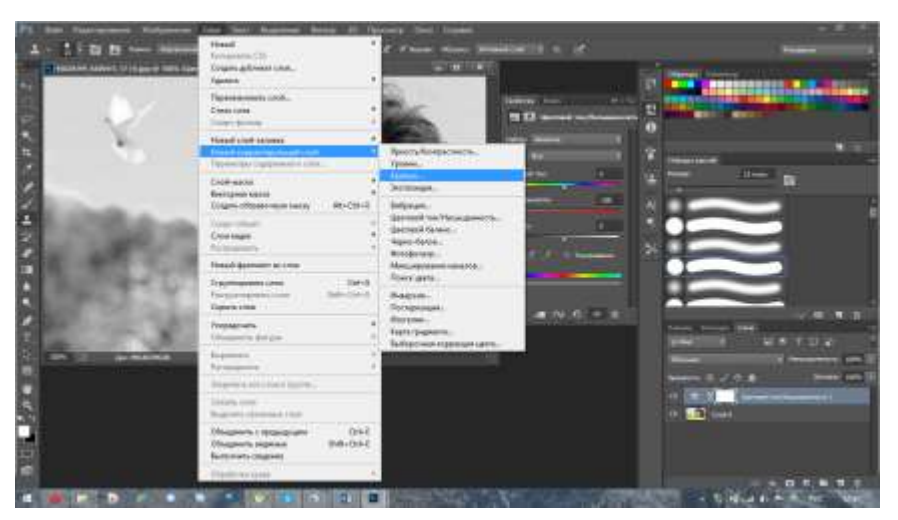

Сместите нижнюю точку немного вправо, чтобы немного усилить контраст.

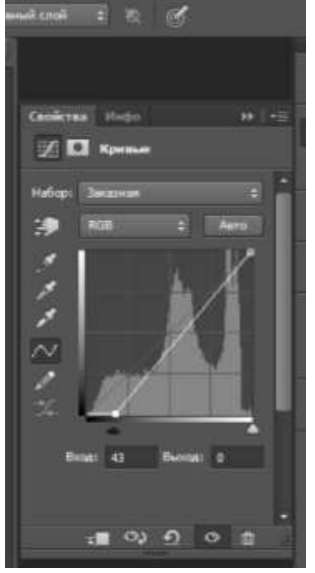

Шаг 3: Создайте объединённый слой из всех видимых слоёв, нажав клавиши  $(Ctrl + Shift + Alt + E).$ 

Далее, примените фильтр **Выделение краёв** (Find Edges) к объединённому слою, идём **Фильтр – Стилизация – Выделение краёв** (Filter > Stylize > Find Edges).

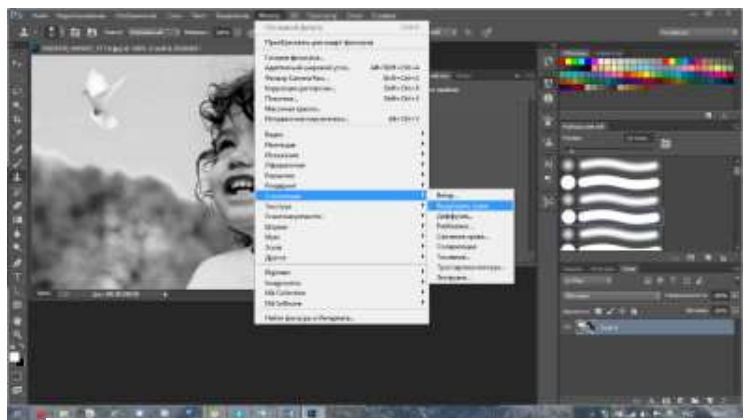

**Шаг 4:** Добавьте новый корректирующий слой **Кривые** (Curves) к слою, к которому мы применили фильтр **Выделения краёв** (Find Edges). Сместите нижнюю и верхнюю точку к центру. Данное действие скроет страшные серые оттенки и усилит контраст.

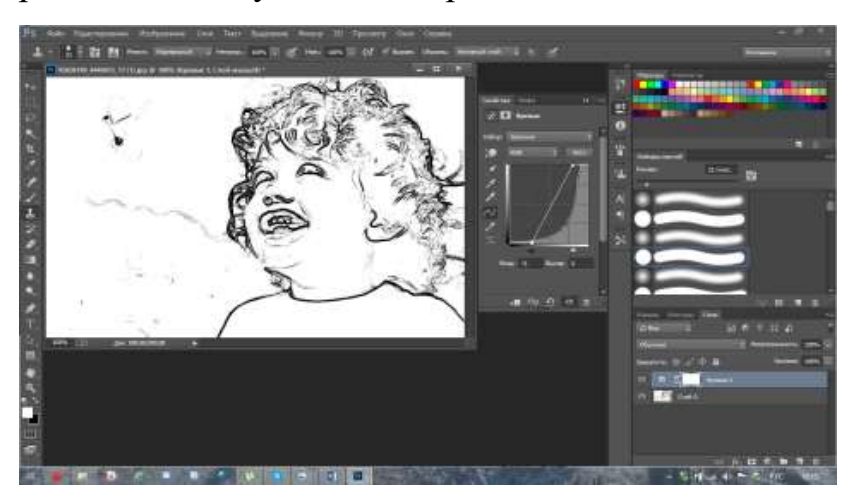

**Шаг 5:** Создайте новый слой (Ctrl + Shift + Alt + N), залейте его цветовым оттенком #eaeaea. Расположите данный слой ниже слоя с выделенными краями. В следующем шаге вы узнаете почему.

**Шаг 6:** Теперь уменьшите непрозрачность слоя с выделенными краями до 22%, но вы можете поиграть со значением непрозрачности и выбрать более подходящее значение для вашей фотографии. Теперь вы можете увидеть смысл слоя с заливкой, который мы создали в Шаге 5.

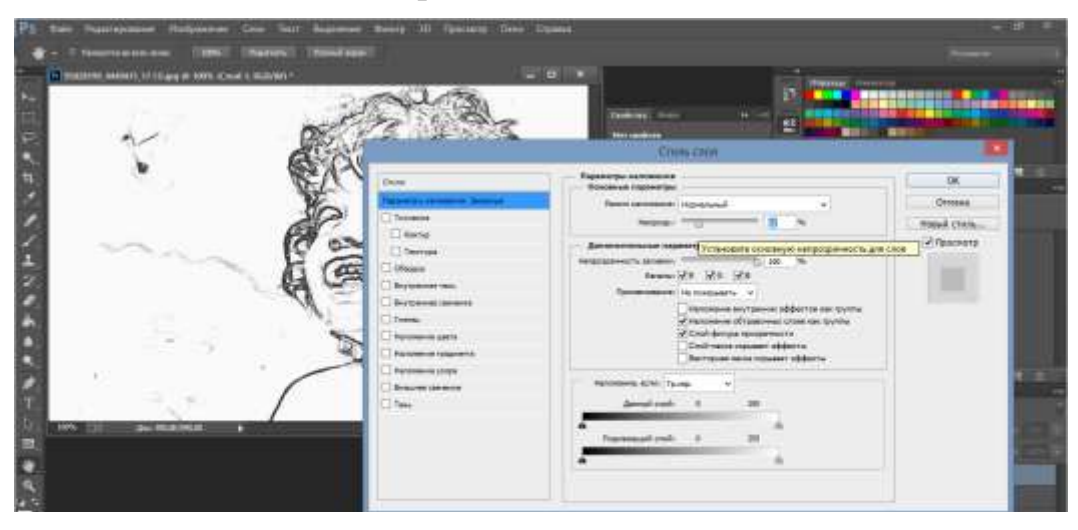

# **Шаг 7:**

Мы подошли к самой сложной части урока. Создайте новый слой. Теперь с помощью мягкой круглой кисти , цвет кисти выберите с заднего фона, удерживая клавишу (Alt) + щёлкните по заднему фону. Начните прокрашивать кистью участки изображения, как бы создавая стилизацию (например, волосы).

Как только вы закончили, нанесите штрихи чёрного цвета вдоль краёв, вы можете добавить свои собственные линии. Идея заключается в том, чтобы скрыть тот факт, что рисунок был выполнен на компьютере. Кроме этого, я добавил подпись, чтобы создать дополнительный эффект.

*Примечание: 1. создайте новый слой поверх всех остальных слоёв. 2. кистью прокрасьте участки изображения (волосы, [футболки\)](http://wildberries.ru/) на своё усмотрение, как бы ретушируя изображение, только не переусердствуйте. 3. выберите жёсткую кисть чёрного цвета маленького диаметра 4. прокрасьте вдоль краёв, создавая дополнительные штрихи 5. вы можете нанести свои штрихи, варьируя жёсткость и непрозрачность кисти. 6. все действия индивидуальны и будут зависеть от исходного изображения.*

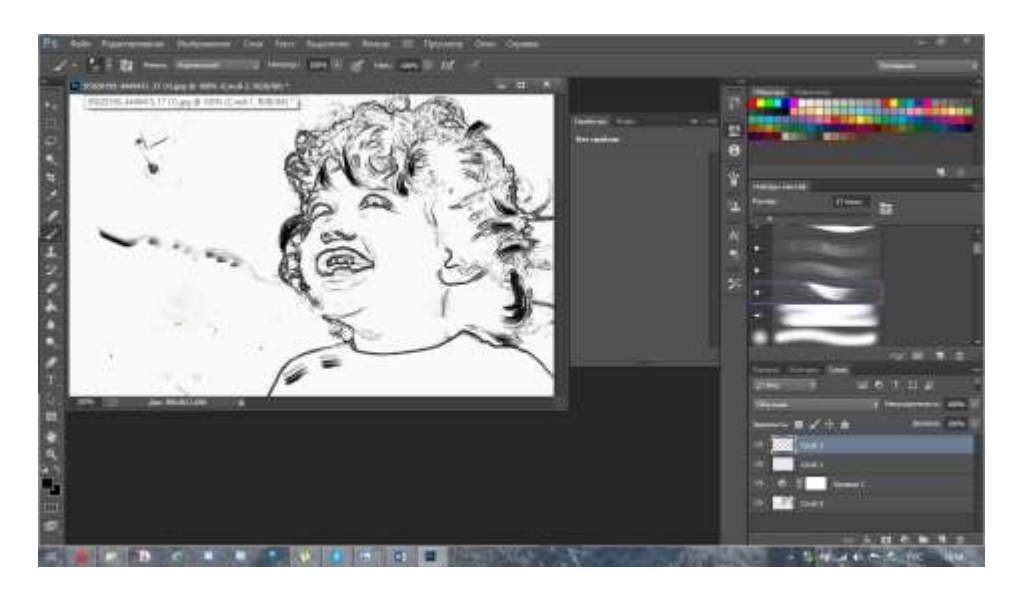

**Шаг8:** Наш рисунок, предположительно, выполнен на бумаге, поэтому давайте добавим текстуру бумаги. Создайте объединённый слой из всех видимых слоёв (Ctrl + Shift + Alt + E). Идём**Фильтр – Галерея фильтров – Текстура** (Filter > Filter Gallery>Texture). В списке выберите опцию **Текстуризатор** (Texturizer), а затем поиграйте с настройками, применив те настройки, которые вам больше всего нравятся. Если эффект получился слишком насыщенным, тогда уменьшите непрозрачность слоя до 30-40%.

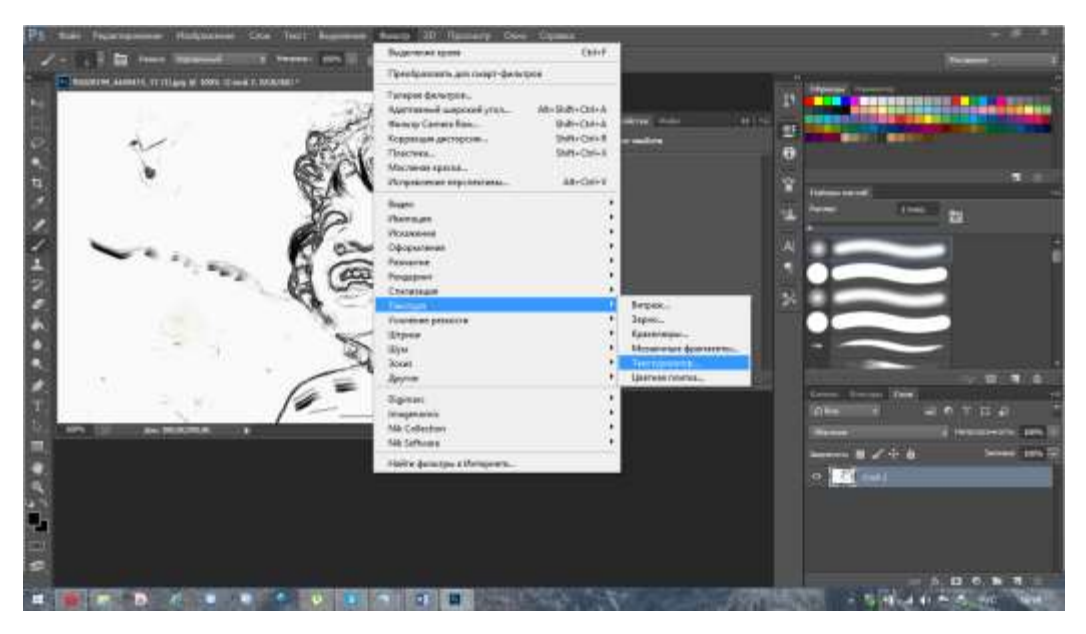

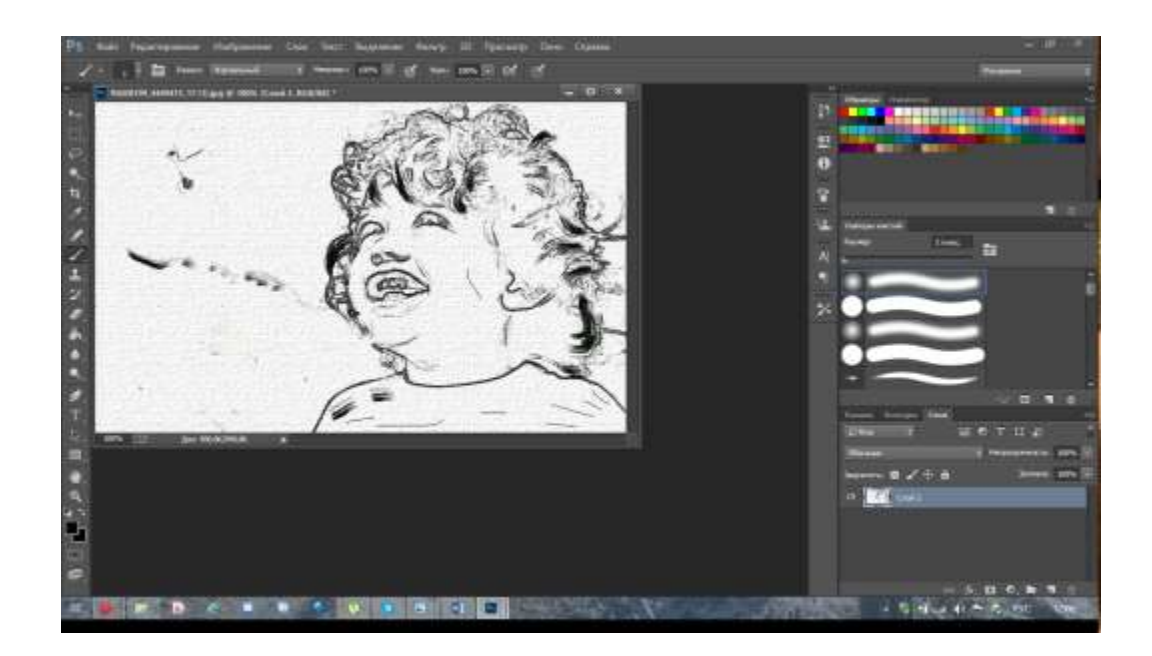

**Шаг 9:** Рисунок уже выглядит отлично, но давайте добавим ещё одну небольшую деталь для большего реализма. Откройте стоковое изображение "Карандаш". Создайте выделение вокруг изображения карандаша с помощью любого инструмента выделения на своё усмотрение. Скопируйте (Ctrl + C), а затем вклейте скопированное изображение карандаша (Ctrl + V) на наш рабочий документ.

Давайте добавим тень к карандашу. Дважды щёлкните по слою с карандашом, чтобы активировать опцию **Параметры наложения** (Blending mode). Примените настройки, которые указаны ниже.

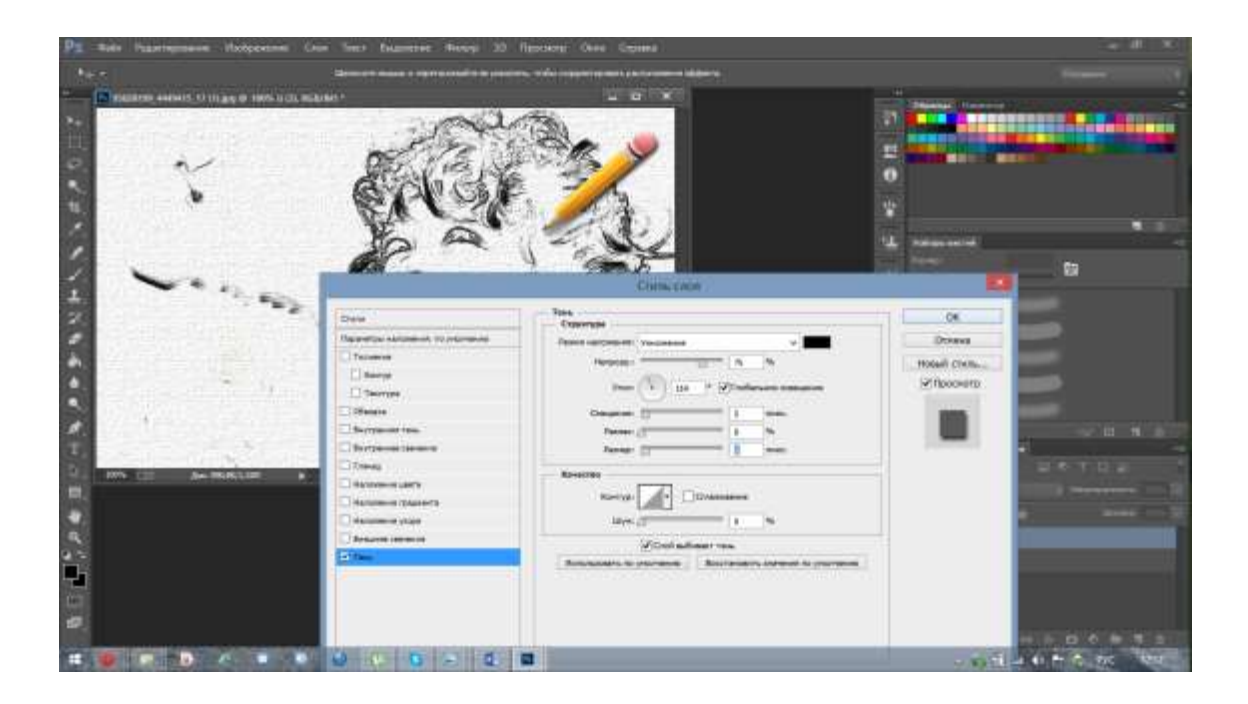

**Шаг 10:** Мы почти завершили урок. Добавьте новый корректирующий слой **Кривые** (Curves). Сместите нижние и верхние точки, как показано на скриншоте ниже, чтобы усилить контраст.

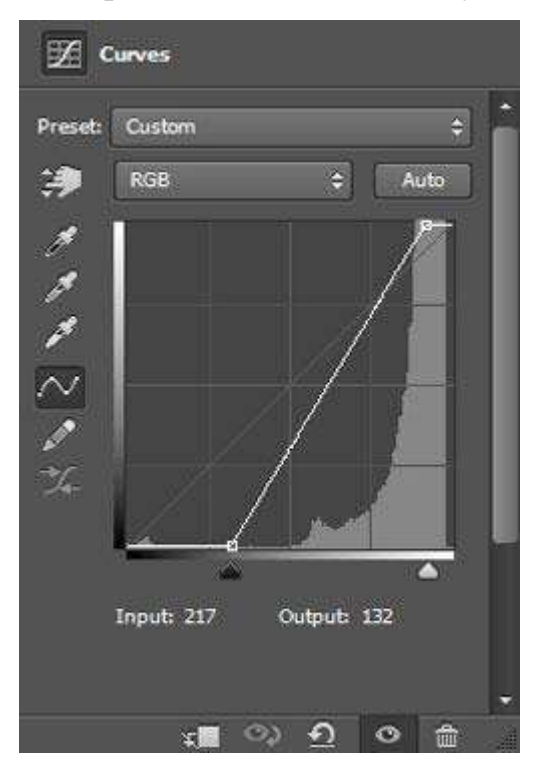

# Итоговый рисунок

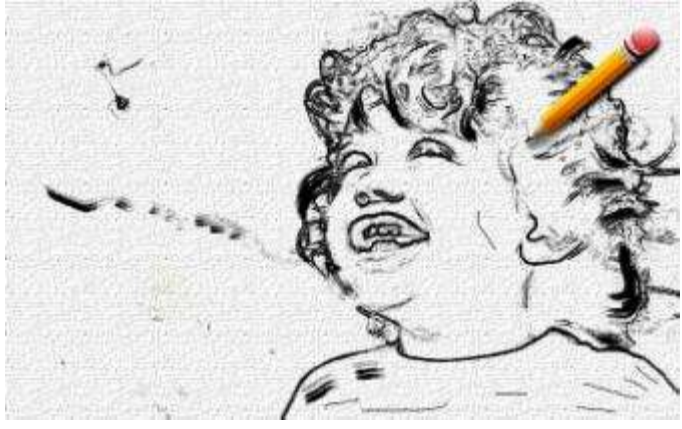

# И мы завершили!

Итак, сегодня вы узнали, как быстро превратить обычное фото в черно-белый карандашный рисунок.